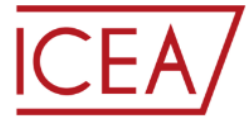

**DIPARTIMENTO DI INGEGNERIA CIVILE, EDILE E AMBIENTALE** DEPARTMENT OF CIVIL, ENVIRONMENTAL AND ARCHITECTURAL ENGINEERING

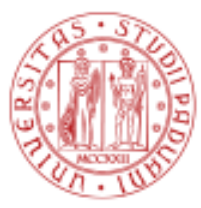

**UNIVERSITÀ DEGLI STUDI** DI PADOVA

# **Student Guide - How to compile the study plan**

# **Department of Civil, Environmental and Architectural Engineering (DICEA)**

**Master degree in Environmental Engineering**

# **Index**

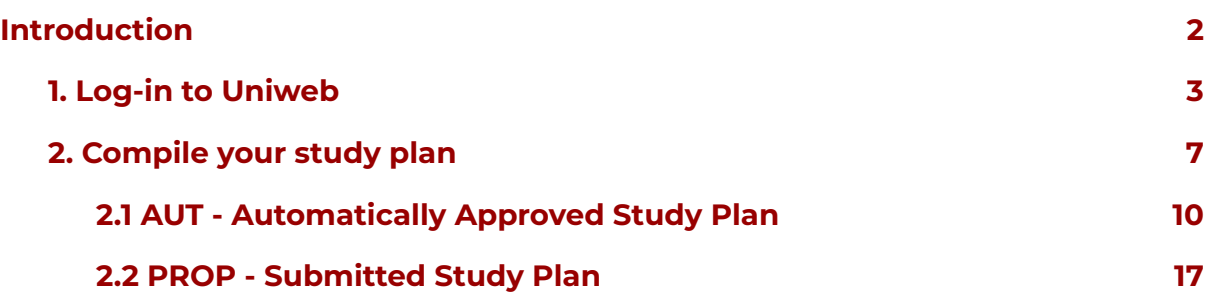

### **Introduction**

This study guide was created to support students in filling in their study plan via the Uniweb platform. The following guide is divided into different sections, explaining each step to complete the procedure. Please note that the procedure to compile the study plan opens *in late October and closes on the 30th September each year (end of academic vear).* Once the student registers for graduation, the study plan cannot be further modified. Keep in mind to check the study plan before following the procedure to sign up for graduation.

The Master degree in Environmental Engineering contains **three study tracks:**

- Environment & Sustainability
- Land Planning and Management
- Soil Protection and Water Management

<span id="page-1-0"></span>Please be aware that this guide takes as an example the study track "Environment and Sustainability" to demonstrate the procedure for students to fill in the study plan. This procedure, however, **is the same for all three study tracks.** The study track you selected is shown at the beginning of the procedure (page 8) in the **"NOTA".**

It is essential to compile the study plan to sign up for exams. The exam sessions available can be found on the Uniweb platform, clicking on **Home → Exam sessions.** Only exams which are included in your study plan will be shown in the "Exam sessions" section. An overview of the exams already undertaken can be viewed in the exam booklet, by clicking on **Home → Booklet.**

In addition, please note that in the Italian University systems, credits are indicated as **CFU (crediti formativi universitari).**

# **1. Log-in to Uniweb**

As a first step, the student has to access the Uniweb platform **[https://uniweb.unipd.it/Root.do.](https://uniweb.unipd.it/Root.do)** In the right corner, on the "**Menu"** button, the student can change the language to English and access the platform via the SSO portal.

<span id="page-2-0"></span>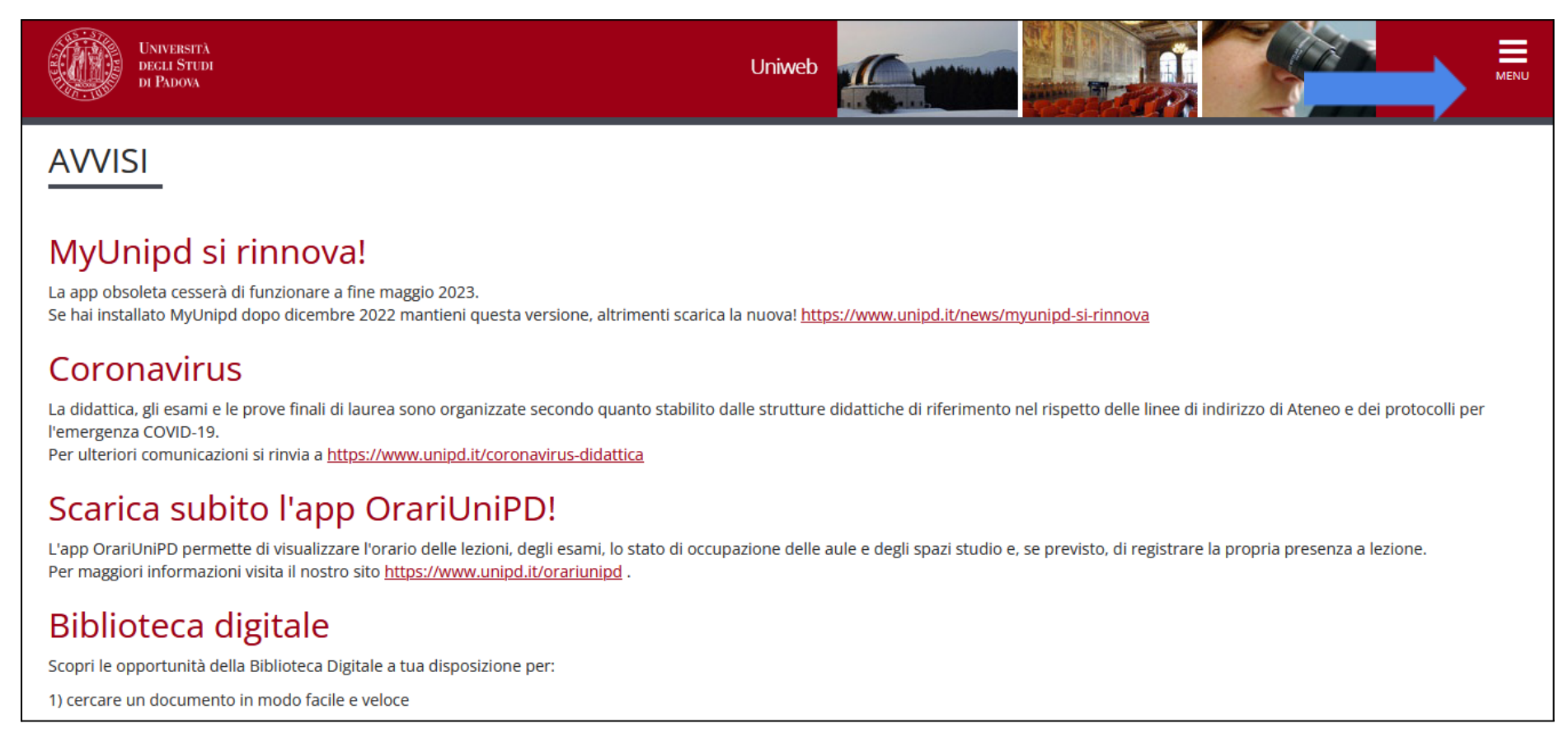

*Step 1 Access the Uniweb webpage*

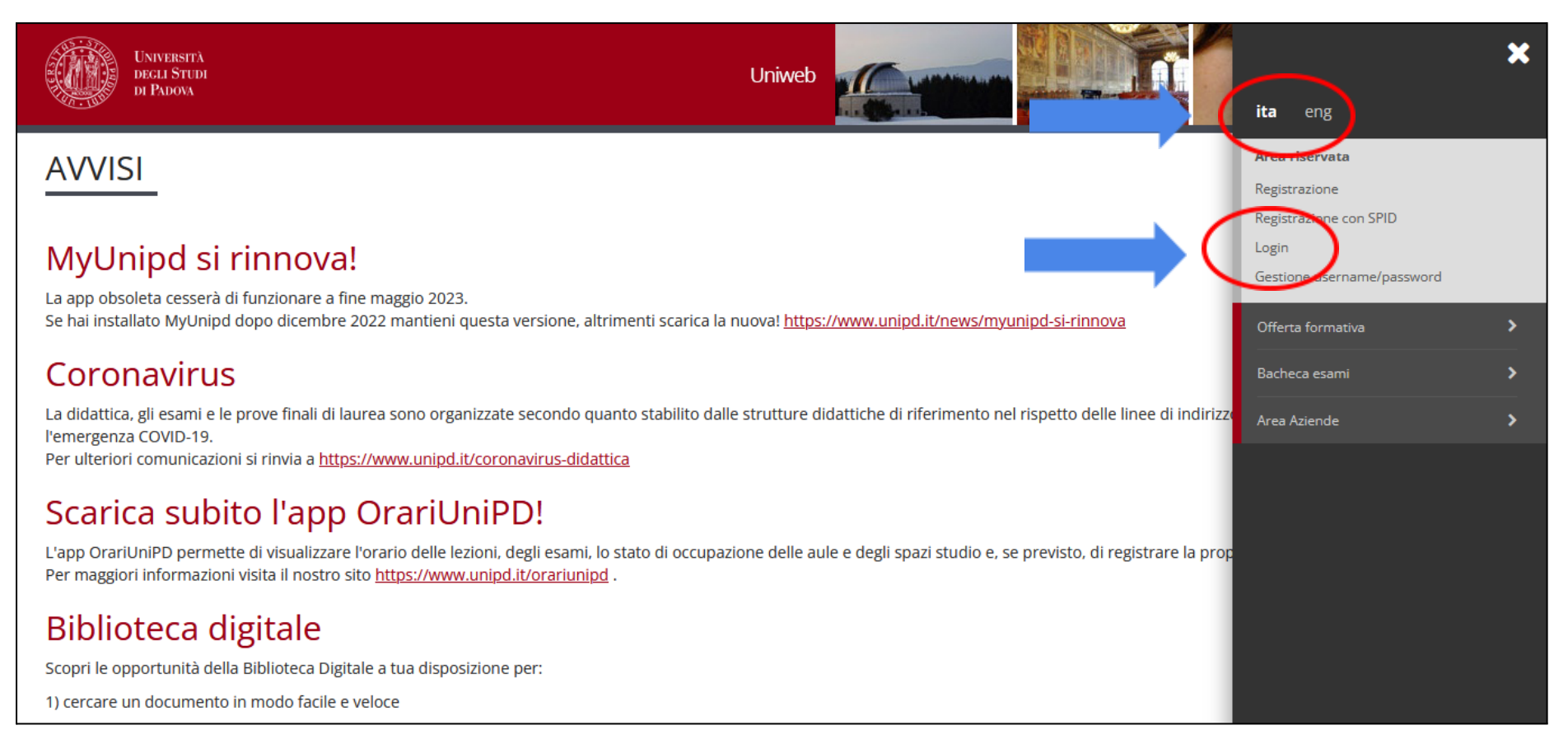

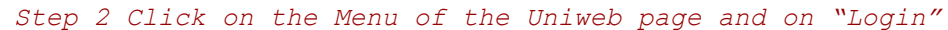

Click on **"Login"** to be directed to the **Single Sign On (SSO).**

On the web page for the Single Sign On, if you wish to change the language, click on the icons on the upper right hand corner. Then proceed by entering the University credentials: **"name.lastname"** and select **"@studenti.unipd.it".** Enter the password and click **"Login"** to connect to the Uniweb account.

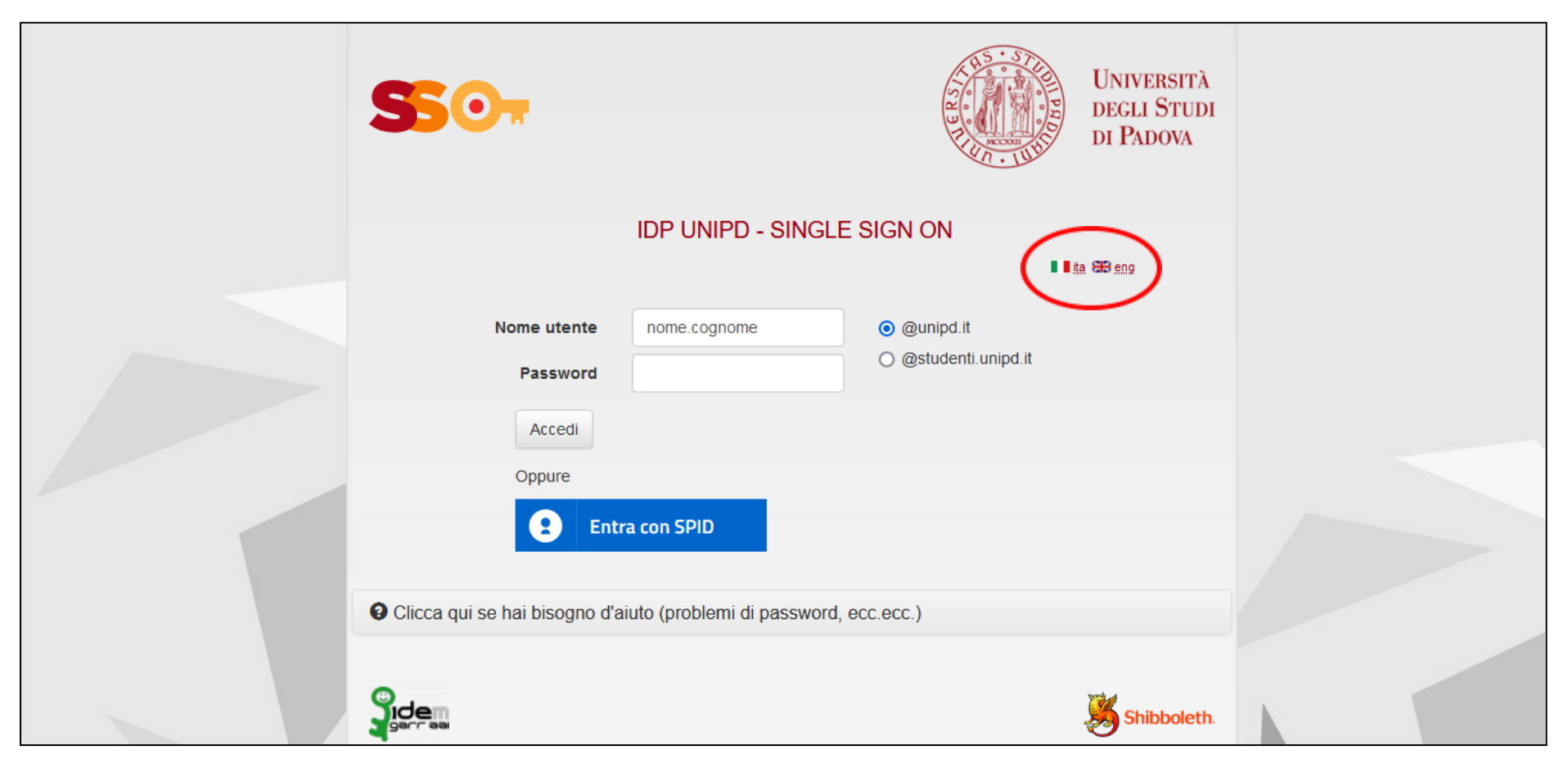

*Step 3 Log in with the SSO to the Uniweb account*

The home page of the Uniweb profile shows an overview of the student's academic career, the status of the study fees, the study plan and exams terms available.

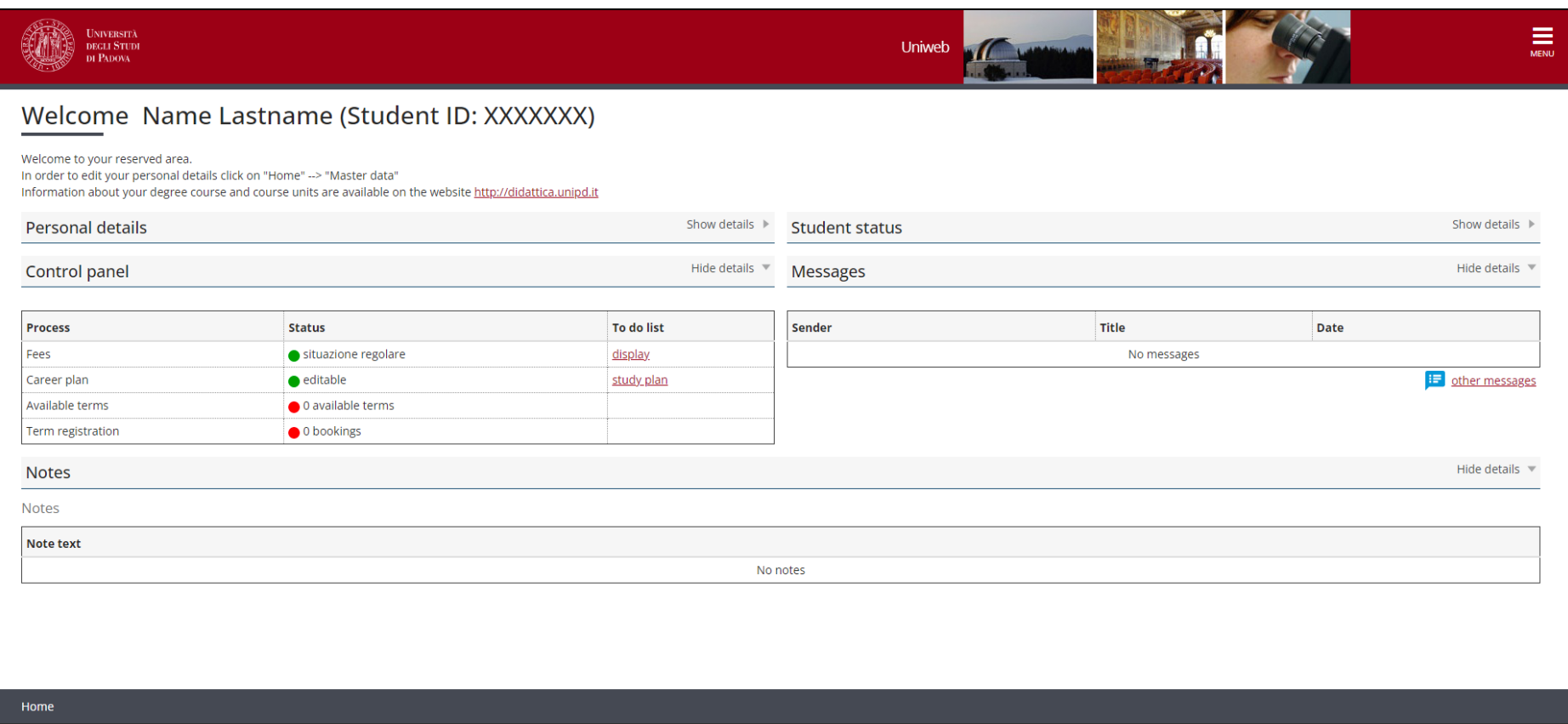

*Overview Uniweb profile*

# **2. Compile your study plan**

Inside of the Uniweb profile, click on **"Menu"** on the upper right hand corner, go to **"Home"** and then select **"Study Plan"** to create a new study plan.

<span id="page-6-0"></span>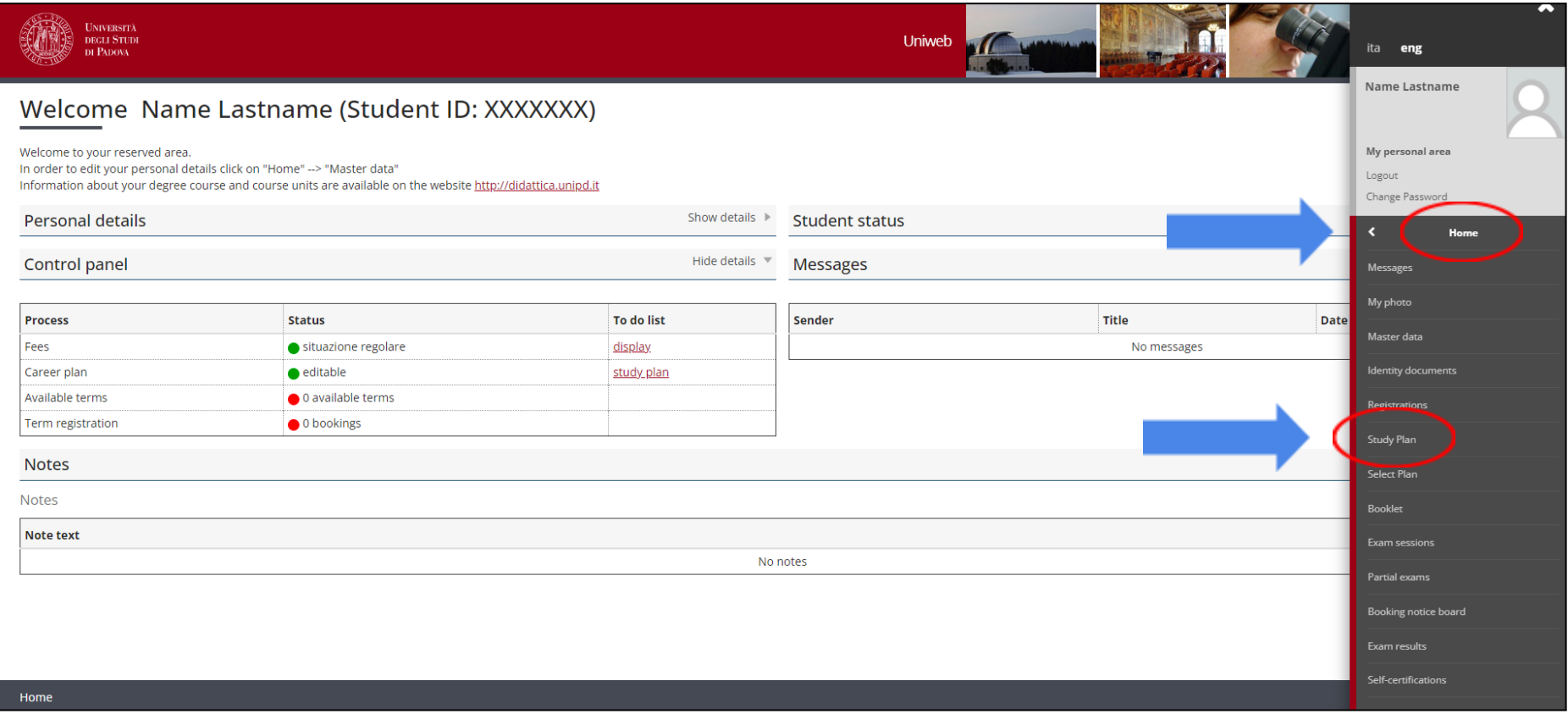

*Step 4 Click on Study Plan to create your new plan*

Once there, click on **"New Plan"** to start the process.

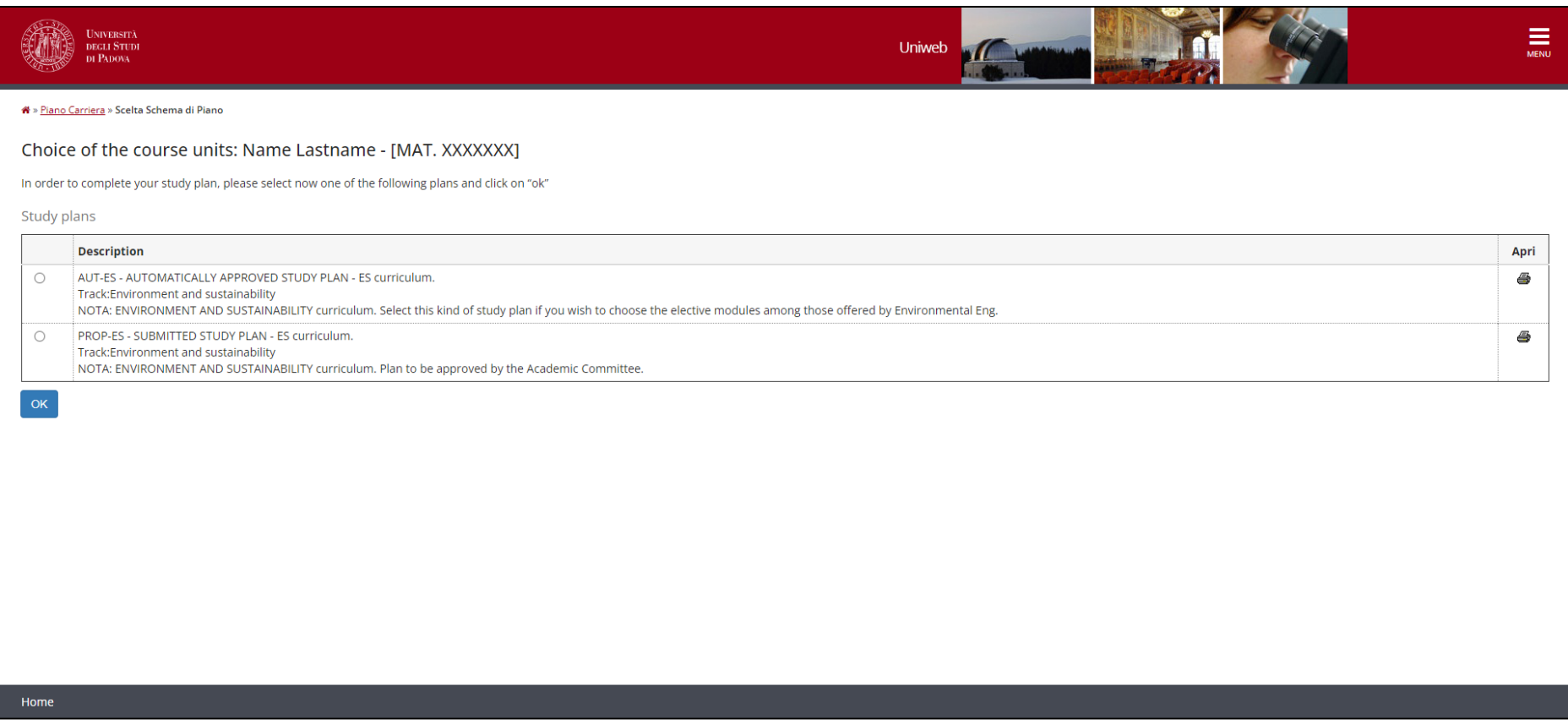

#### *Overview of the two types of Study Plans available*

There are two different types of study plans available to be selected. The difference between these two is described below.

Two different types of study plans:

- **AUT - Automatically Approved Study Plan:** This type of study plan is **recommended to students.** It contains all the mandatory courses foreseen for the specific study track selected in the Master Degree in Environmental Engineering. The **elective courses,** amounting to a total of **12 CFU (credits)**, can be chosen from a list of courses provided in the study plan procedure and all are offered specifically for the Master degree in Environmental Engineering.
- **PROP - Submitted Study Plan:** This type of Study Plan also contains all mandatory courses of the specific study track selected in the Master degree Environmental Engineering as well as the **12 CFU for elective courses.** In order to select elective courses, with this study plan, you not only can choose courses from Environmental Engineering at the ICEA Department but also from all other Departments of the University of Padua (see page 17). Before choosing this option, be aware that elective courses from other Departments are subject to approval and that elective courses should be complementary to your degree.

# **2.1 AUT - Automatically Approved Study Plan**

As explained above, the AUT - Automatically Approved Study Plan **is recommended** to students. The instructions to compile this type of study plan are described below.

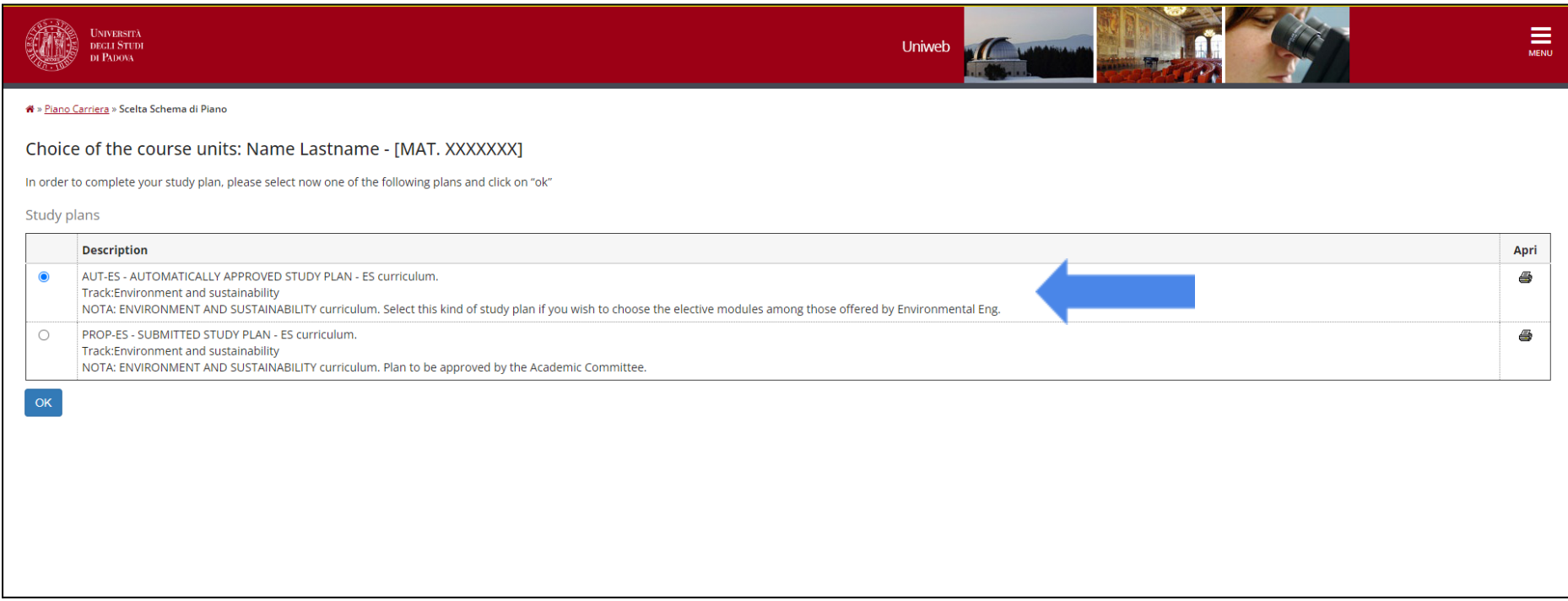

*Step 5 Select AUT - Automatically Approved Study Plan*

<span id="page-9-0"></span>Select the Automatic Plan and proceed by clicking on **"Ok".**

A notice will come up on the screen, continue by clicking on **"Proceed to complete your study plan".** Once there, you can click on **"New Plan"** to start the process.

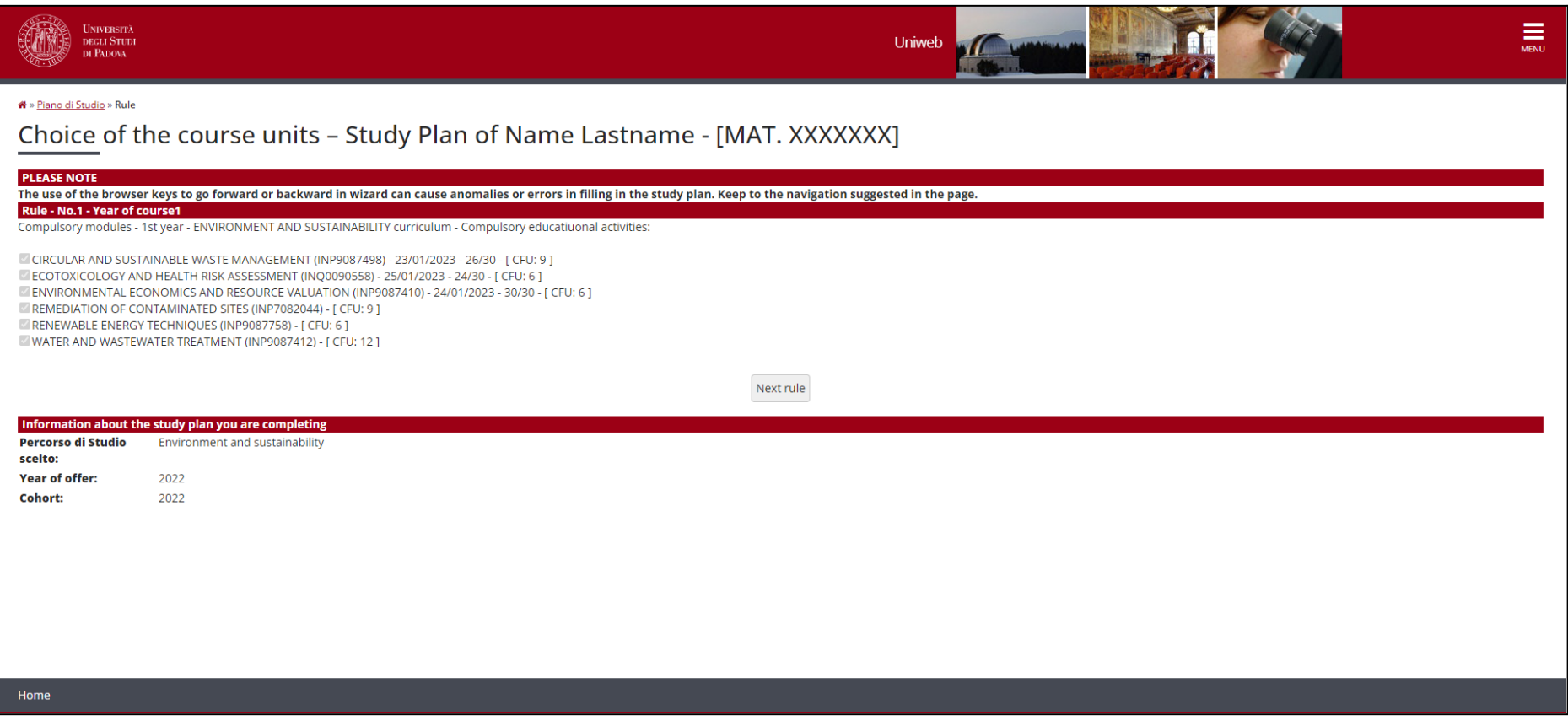

#### *Step 6 Select mandatory courses of the 1st semester*

First, the mandatory courses for the 1<sup>st</sup> academic year will be listed. Since these courses are obligatory, click on **"Next rule"** to add them to the study plan.

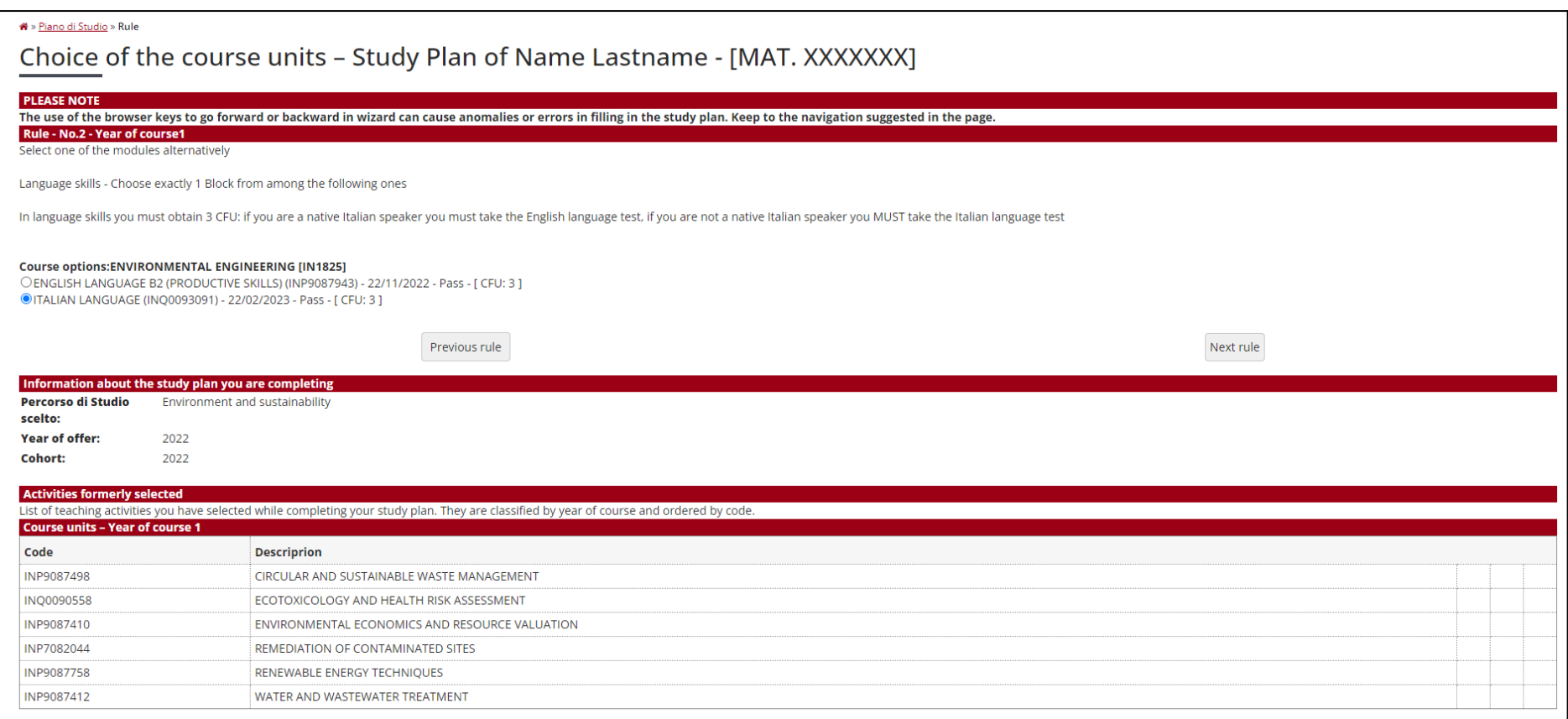

#### *Step 7 Selection mandatory* Italian language *qualification*

In the next step, the language course has to be selected. Students who are **not native speakers of the Italian language,** will have to select **Italian language**. Italian native speakers instead have to choose the English language. This choice is foreseen by the study programme and cannot be changed. The Italian language qualification can be

obtained until graduation. More information on how to acquire the 3 CFU can be found on the **[website](https://cla.unipd.it/en/italian-for-international-students-of-masters-degrees-in-engineering/)** of the University Language Center (CLA). Click on **"Next rule"** to proceed.

In the next step, all mandatory courses of the **2nd academic year** are listed. Click on "Next rule" to add them to your study plan.

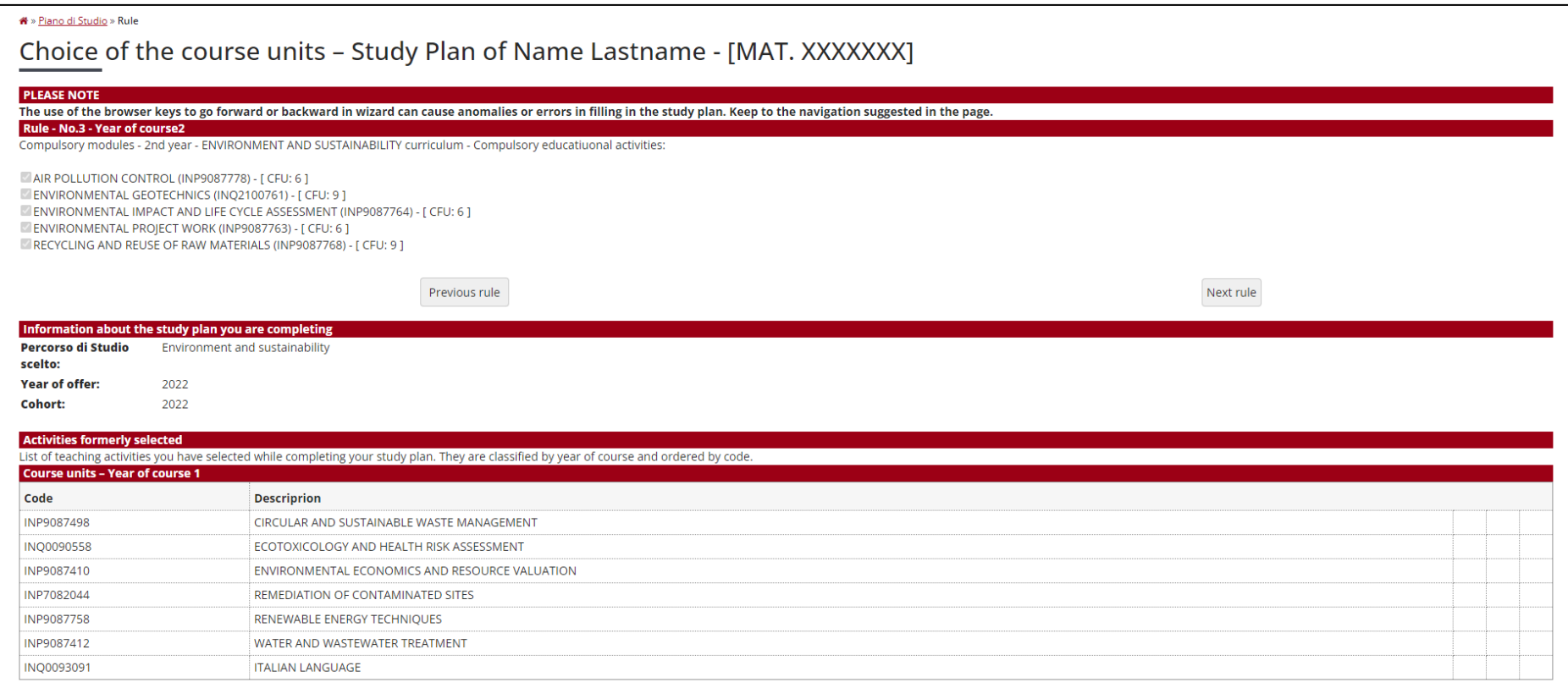

*Step 8 Selection mandatory courses 2nd academic year*

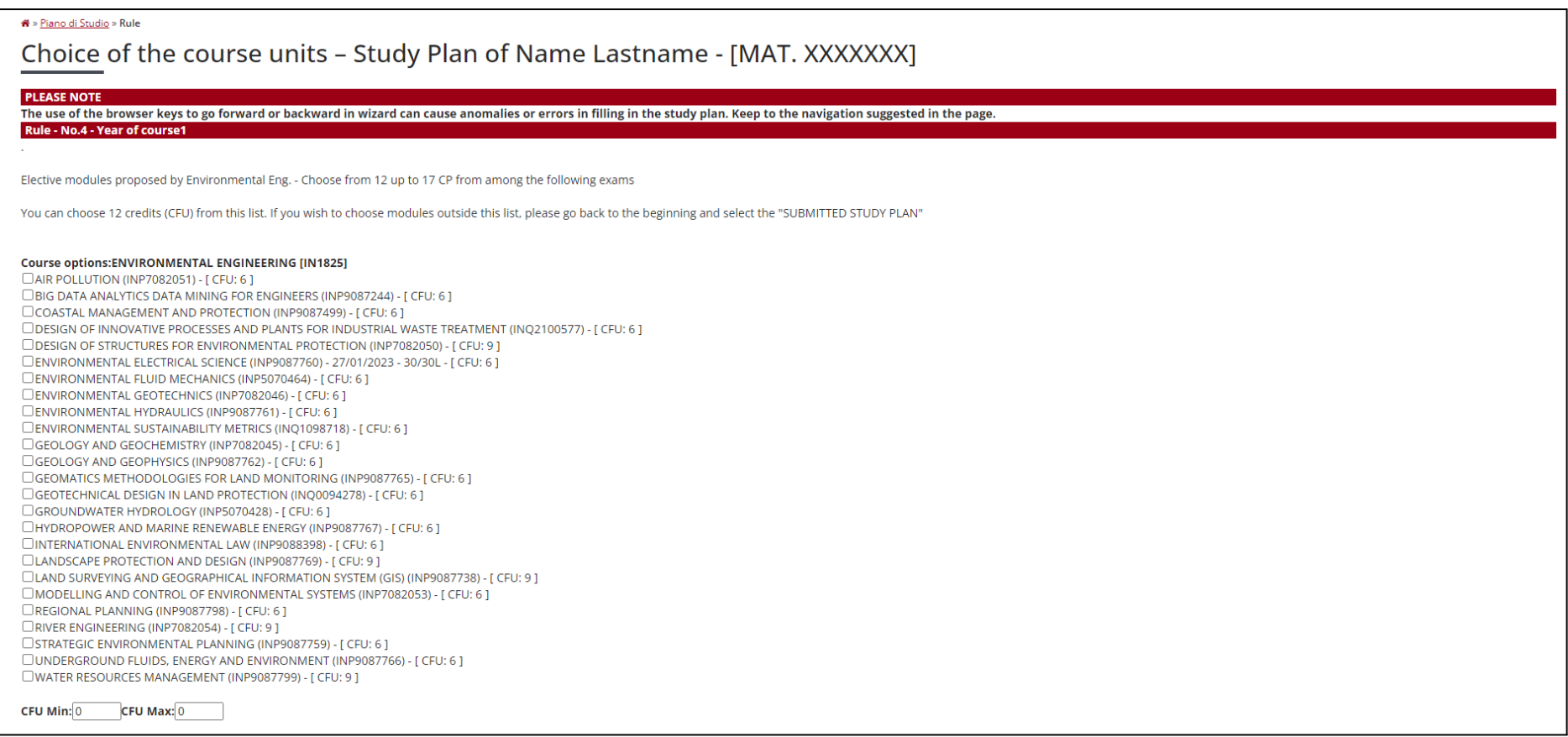

#### *Step 9 Choose elective courses of the list indicated above*

Before finalizing the study plan, the elective courses have to be chosen. In total, **12 up to 17 CFU** are available. For the study plan **"AUT - Automatically Approved Study Plan",** the courses can be chosen from the list shown in Uniweb. Once selected, click on "Next rule" to finalize the procedure.

As a last step, the **"Final exam"** has to be added to the study plan, which is the thesis project.

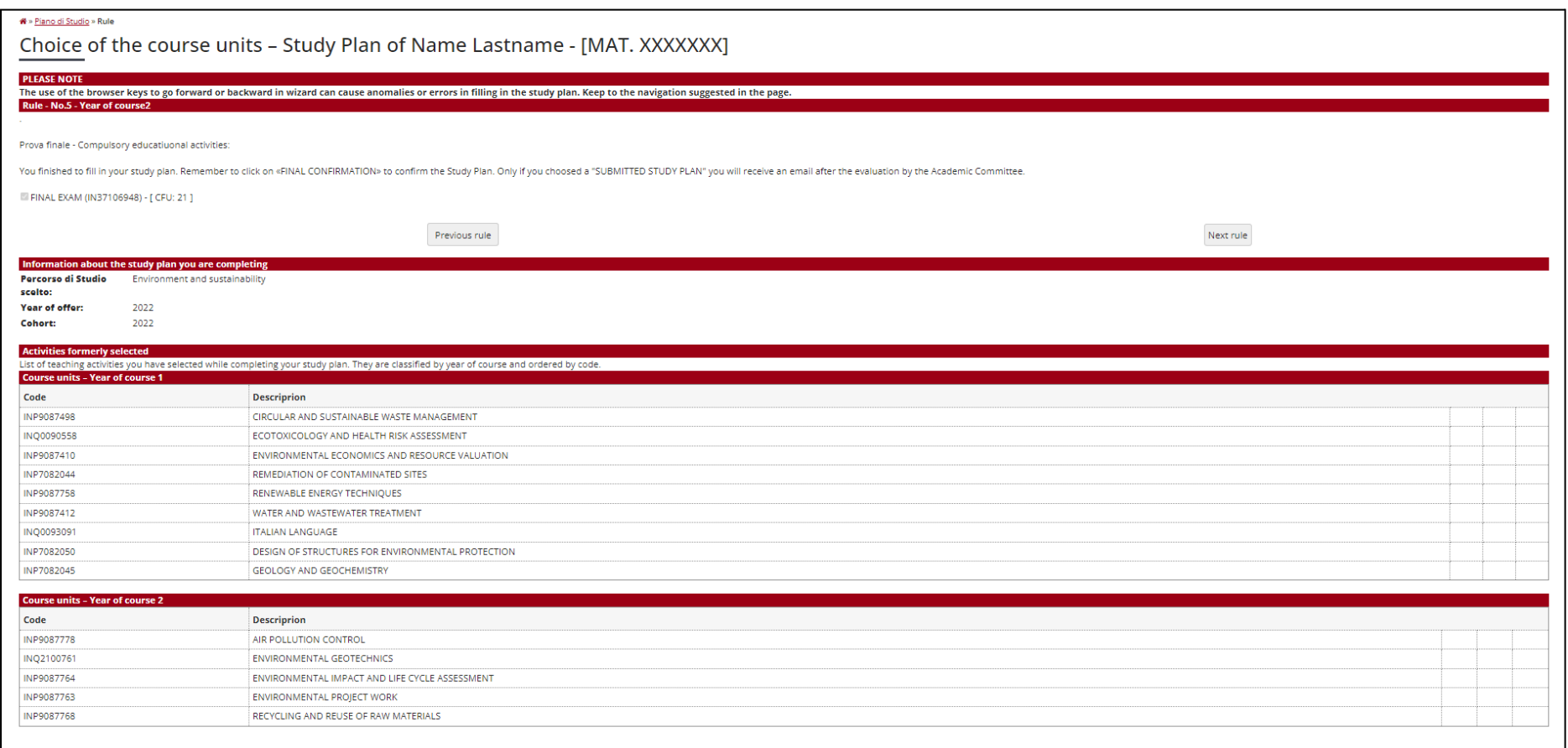

#### *Step 10 Add final project to your study plan*

Please note that at the bottom of each page, the courses previously added are listed to provide an overview of the study plan.

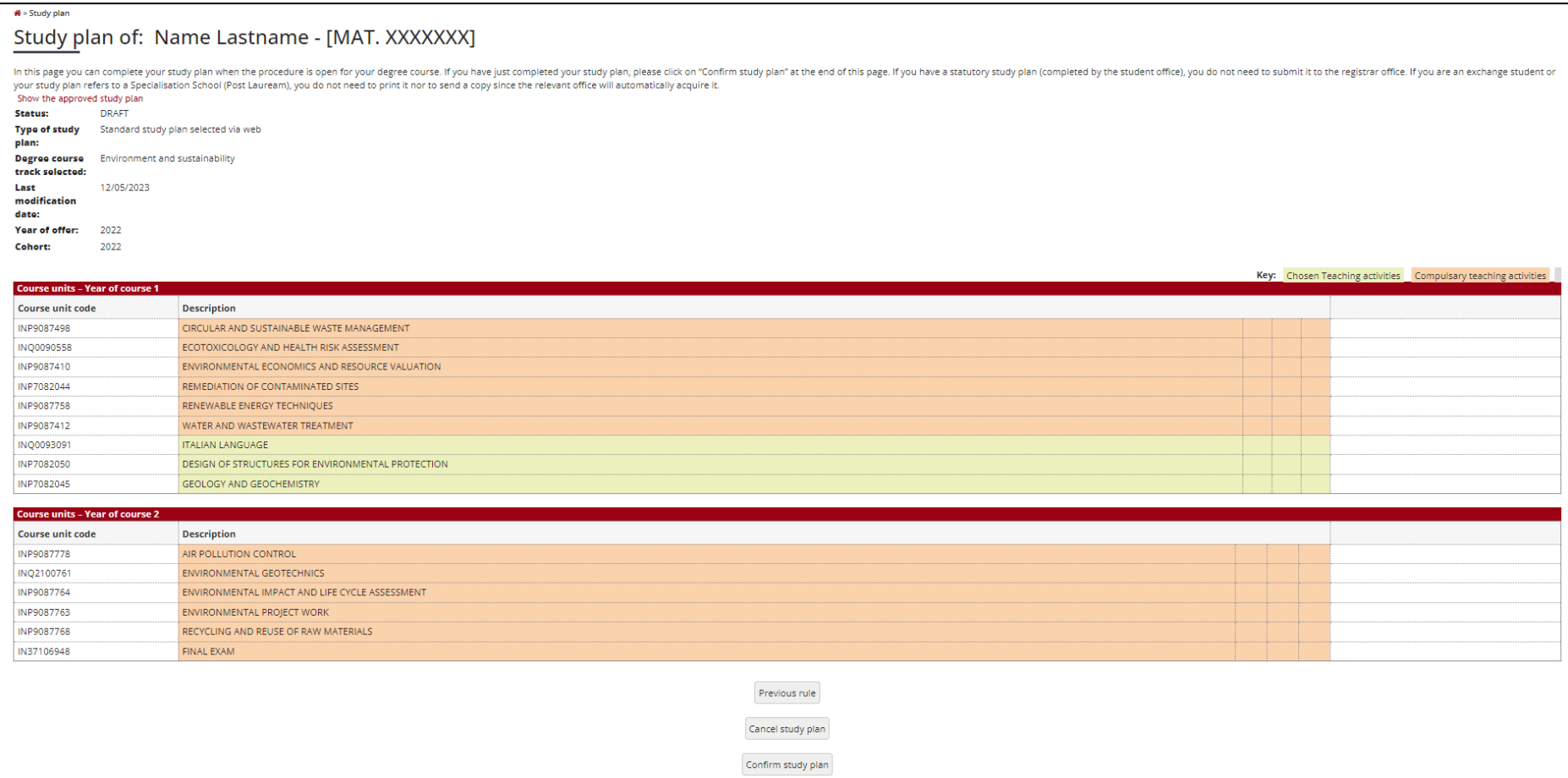

#### *Step 11 Confirm study plan*

As a last step, the courses selected during the procedure are shown, indicating compulsory and selected teaching activities. In order to conclude the procedure, select **"Confirm study plan".** This step is essential to insert your study plan in Uniweb and be able to register for exams.

### **2.2 PROP - Submitted Study Plan**

In order to fill in the PROP - Submitted Study Plan, select the second option, when starting the procedure.

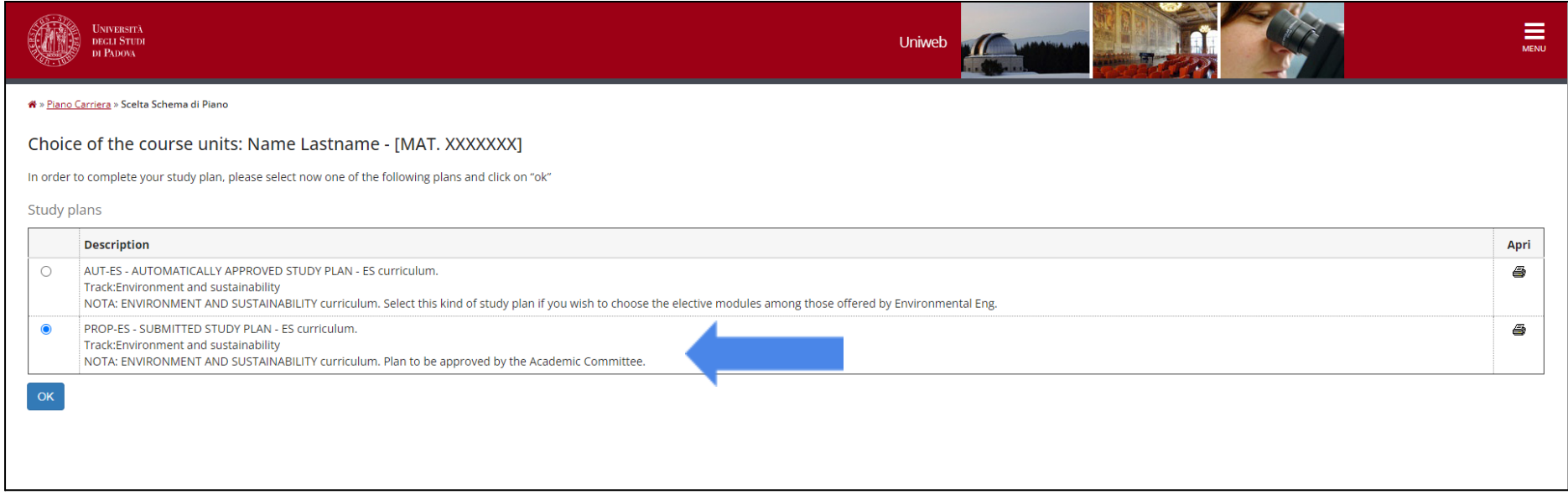

*Step 5 Select PROP - Submitted Study Plan*

<span id="page-16-0"></span>Please note that steps 6 to 8 of the **AUT - Automatically Approved Study Plan** are the same as for the **PROP - Submitted Study Plan.** Thus, you can follow these steps as outlined in the previous steps (see pages 11-13).

The study plan for PROP - Submitted Study Plan differs from the AUT - Automatically Approved Study Plan regarding the choice of elective courses. While the AUT - Automatically Approved Study Plan proposes elective courses offered **only by the Master Degree,** the PROP - Submitted Study Plan allows choosing elective **courses offered from different Departments other than the DICEA.**

Once at **step 8,** the procedure will suggest to pick one elective course offered by the Master degree programme:

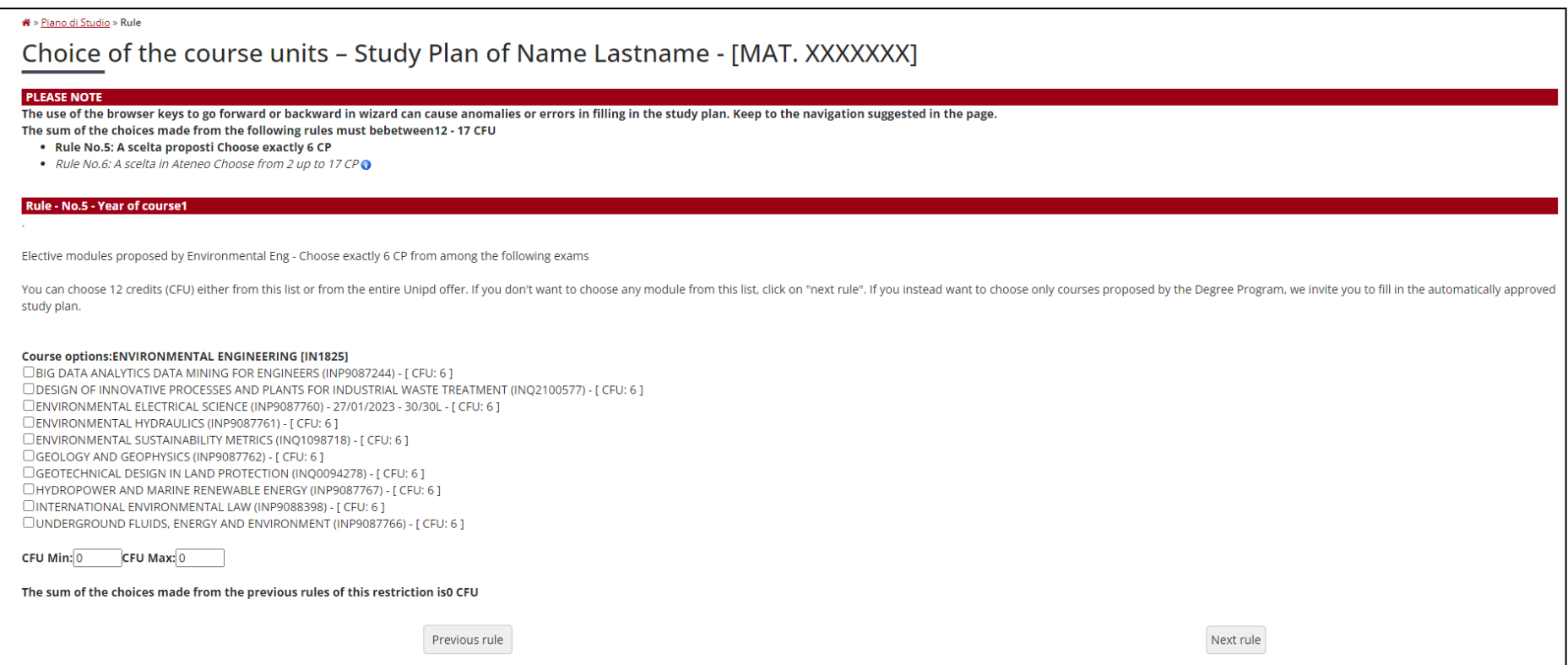

*Step 9 Choose elective courses proposed by the Master degree programme*

There are two options available: **Option 1:** Choose **one course suggested in the list** and then proceed by clicking on **"Next rule"** to **choose a second elective course** from the **academic offer of other Departments of the** University of Padua. Option 2: Select both courses from the academic offer of the different Departments of the

**University.** In order to do so, click on **"Next rule" (step 9)** and then **"Add activity"** to see the full academic offer**.** Please remember that **12 CFU** are available for elective courses.

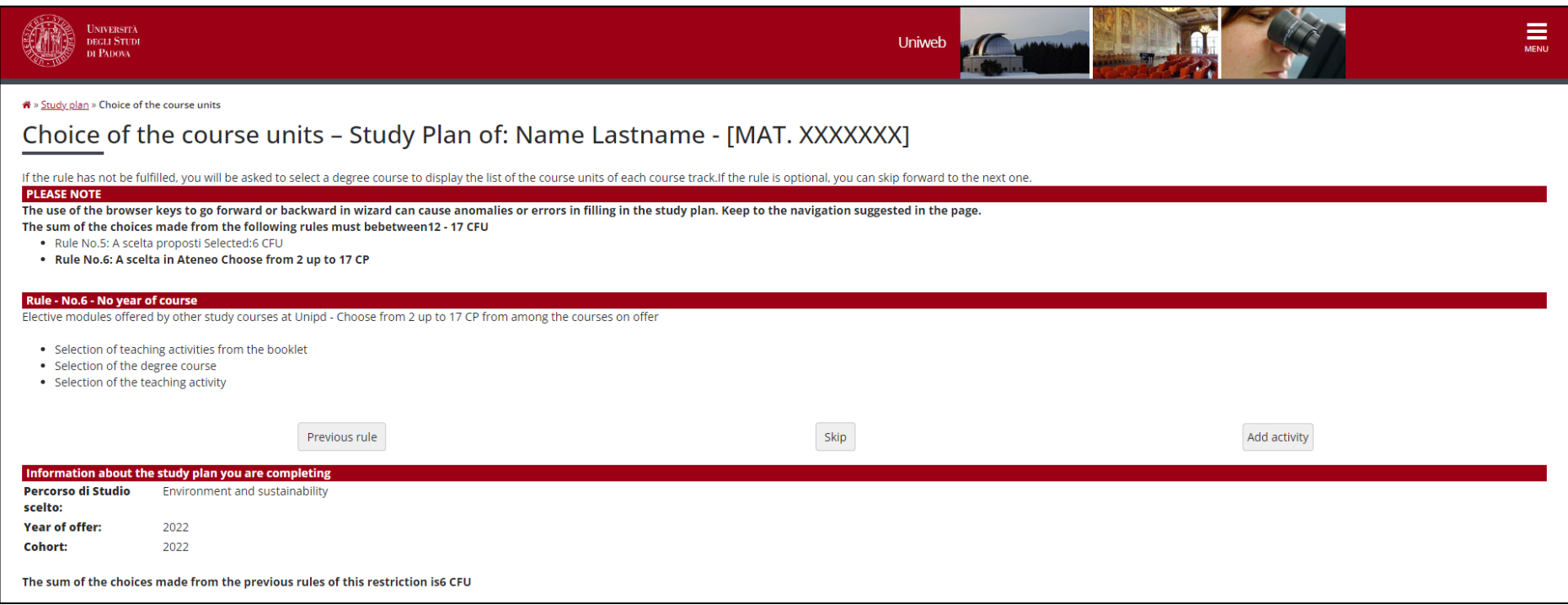

*Step 10 Choose elective courses from the academic offer of other departments*

In the example in **Step 10 to 12,** one course was chosen from the academic offer of the Master degree programme. A second elective course can be chosen from the academic offer of the University by clicking on **"Add activity".**

The full list of all Departments including their course offer is now available. By clicking on each programme, an overview of all the individual courses offered by the respective degree programme are displayed.

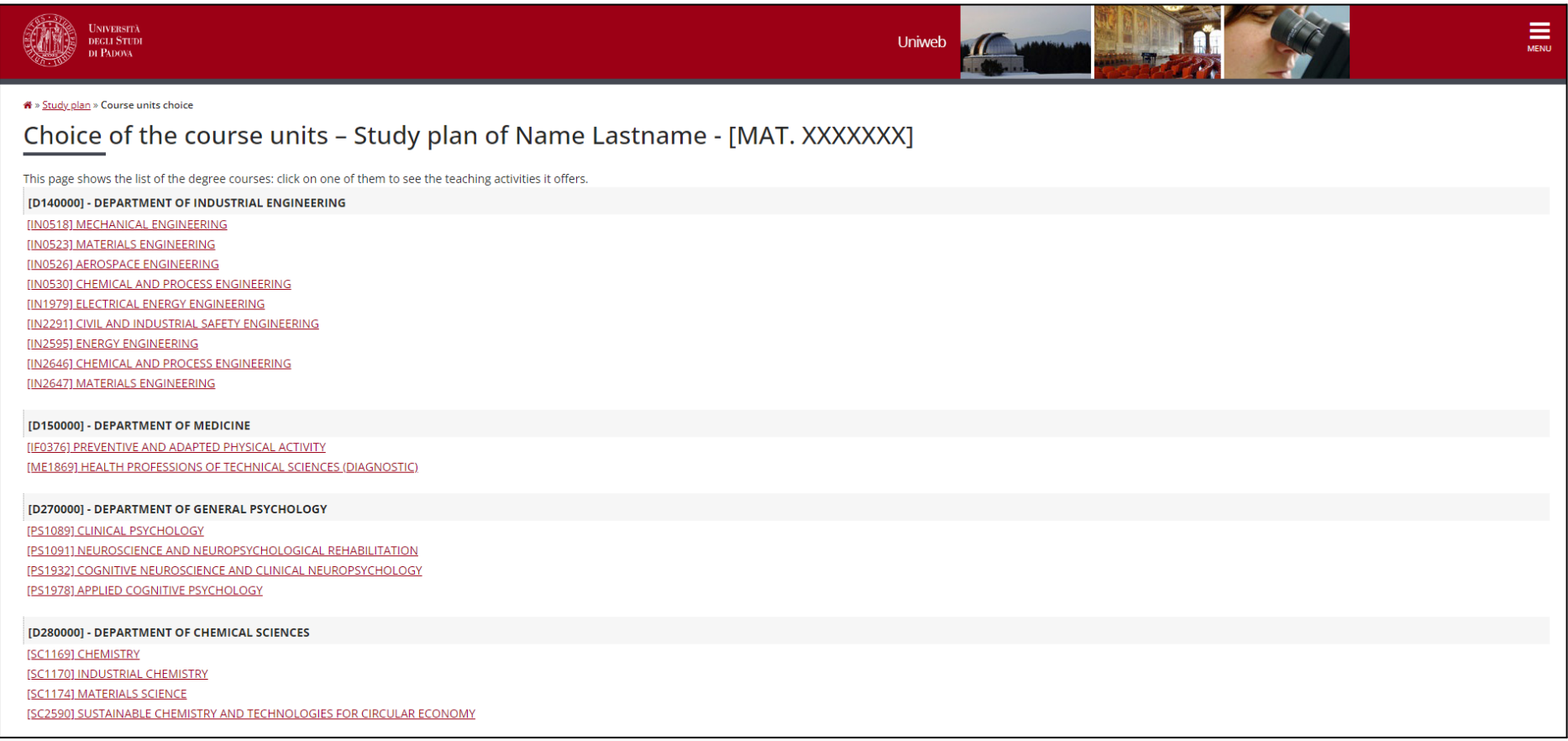

*Overview of the complete academic offer of the University of Padua*

Students can choose courses from all study programmes of the University of Padua. It is advised to choose courses which are **in line with the study programme** of the Master degree in Environmental Engineering in order to have the elective courses approved. A course can be added by clicking on the green plus.

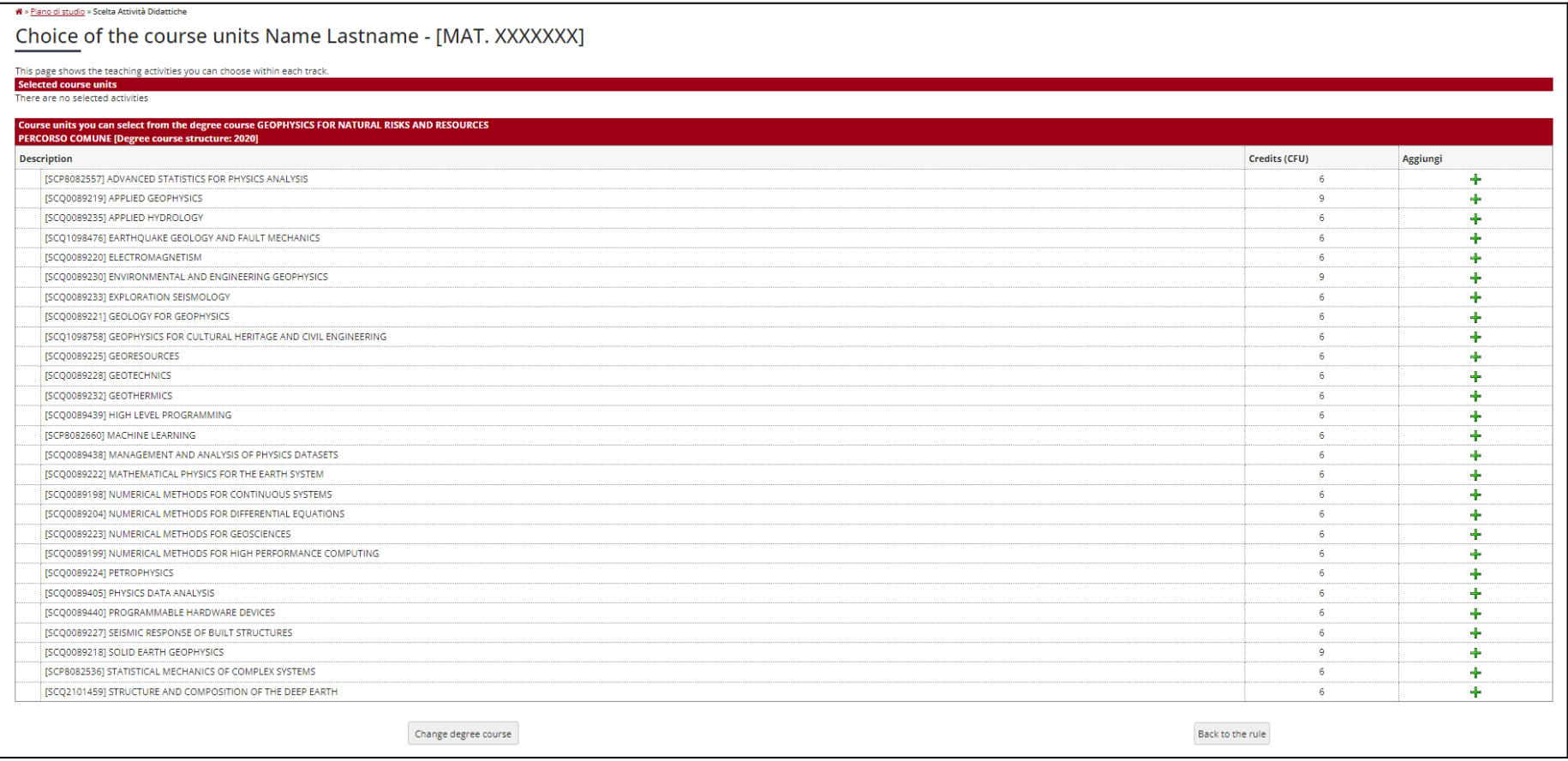

*Step 11 Add an elective course from the Degree Programme of choice*

| This page shows the teaching activities you can choose within each track.<br><b>Selected course units</b> |                           |               |
|----------------------------------------------------------------------------------------------------|---------------------------|---------------|
|                                                                                                    |                           | <b>Delete</b> |
| <b>Description</b>                                                                                        | <b>Credits (CFU)</b><br>6 |               |
| [SCQ1098758] GEOPHYSICS FOR CULTURAL HERITAGE AND CIVIL ENGINEERING                                       |                           | 亩             |
| Course units you can select from the degree course GEOPHYSICS FOR NATURAL RISKS AND RESOURCES             |                           |               |
| PERCORSO COMUNE [Degree course structure: 2020]                                                           |                           |               |
| <b>Description</b>                                                                                        | <b>Credits (CFU)</b>      | Aggiungi      |
| [SCP8082557] ADVANCED STATISTICS FOR PHYSICS ANALYSIS                                                     | 6                         | ╇             |
| [SCQ0089219] APPLIED GEOPHYSICS                                                                           | $\bullet$                 | 4             |
| [SCQ0089235] APPLIED HYDROLOGY                                                                            | 6                         | ÷             |
| [SCQ1098476] EARTHQUAKE GEOLOGY AND FAULT MECHANICS                                                       | 6                         | ╇             |
| [SCQ0089220] ELECTROMAGNETISM                                                                             | 6                         | ÷             |
| [SCQ0089230] ENVIRONMENTAL AND ENGINEERING GEOPHYSICS                                                     | $\mathbf{Q}$              | ╇             |
| [SCQ0089233] EXPLORATION SEISMOLOGY                                                                       | 6                         | ÷             |
| [SCQ0089221] GEOLOGY FOR GEOPHYSICS                                                                       | 6                         | ÷             |
| [SCQ0089225] GEORESOURCES                                                                                 | 6                         | ╇             |
| [SCQ0089228] GEOTECHNICS                                                                                  | Ŕ.                        | 4             |
| [SCQ0089232] GEOTHERMICS                                                                                  | 6                         | 4             |
| [SCQ0089439] HIGH LEVEL PROGRAMMING                                                                       | 6                         | ÷             |
| [SCP8082660] MACHINE LEARNING                                                                             | 6                         | ÷             |
| [SCQ0089438] MANAGEMENT AND ANALYSIS OF PHYSICS DATASETS                                                  | 6                         | ÷             |
| [SCQ0089222] MATHEMATICAL PHYSICS FOR THE EARTH SYSTEM                                                    | 6                         | ╇             |
| [SCQ0089198] NUMERICAL METHODS FOR CONTINUOUS SYSTEMS                                                     | 6                         | ÷             |
| [SCQ0089204] NUMERICAL METHODS FOR DIFFERENTIAL EQUATIONS                                                 | 6                         | ÷             |
| [SCQ0089223] NUMERICAL METHODS FOR GEOSCIENCES                                                            | 6                         | ♣             |
| [SCQ0089199] NUMERICAL METHODS FOR HIGH PERFORMANCE COMPUTING                                             | 6                         | ÷             |
| [SCQ0089224] PETROPHYSICS                                                                                 | 6                         | ╇             |
| [SCQ0089405] PHYSICS DATA ANALYSIS                                                                        | 6                         | ÷             |
| [SCQ0089440] PROGRAMMABLE HARDWARE DEVICES                                                                | 6                         | 4             |
| [SCQ0089227] SEISMIC RESPONSE OF BUILT STRUCTURES                                                         | $\overline{a}$            | ÷             |
| [SCQ0089218] SOLID EARTH GEOPHYSICS                                                                       | $\ddot{q}$                | 4             |
| [SCP8082536] STATISTICAL MECHANICS OF COMPLEX SYSTEMS                                                     | 6                         | ╇             |
| [SCQ2101459] STRUCTURE AND COMPOSITION OF THE DEEP EARTH                                                  | 6                         | ÷             |

*Overview of the elective course selected from another Degree programme*

The course selected is shown in the upper bar. In order to confirm the choice, click on **"Back to the rule"** or remove the course previously chosen by clicking on **"Delete"** and then on **"Change degree course"** to select a different course.

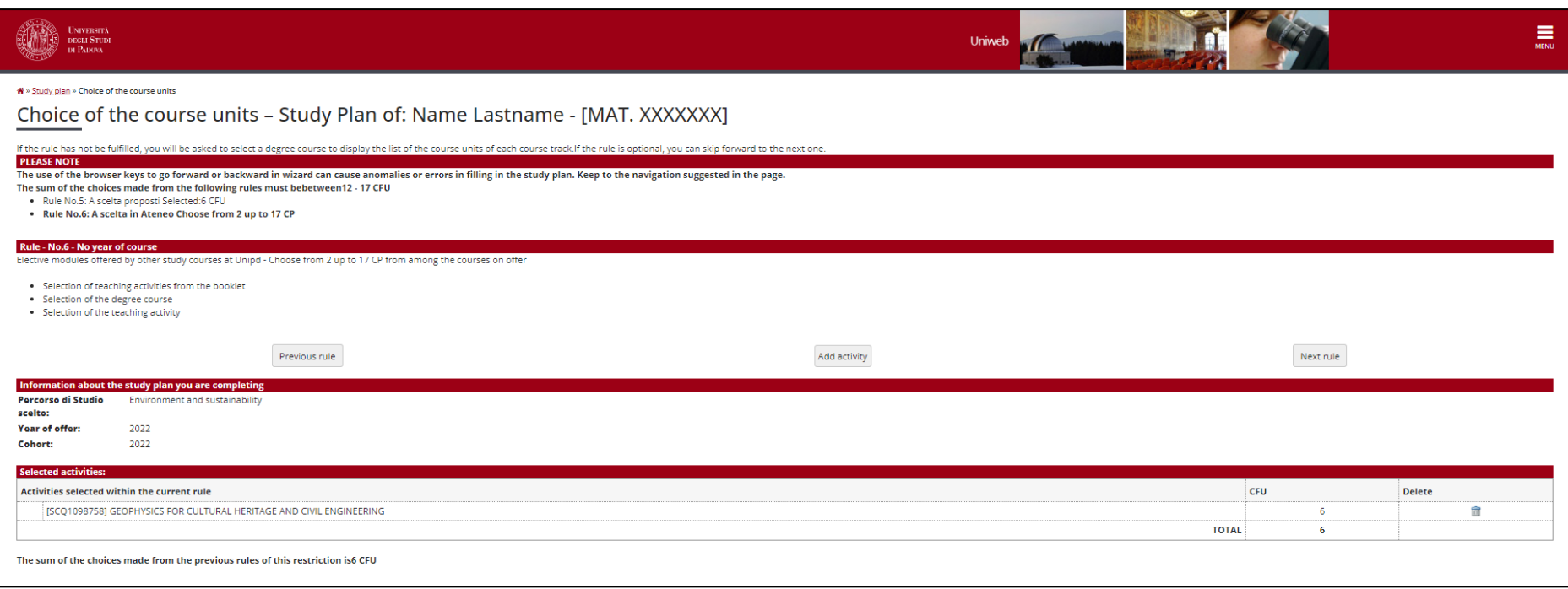

#### *Step 12 Confirm your choice or select one more course*

If the choice is confirmed, the screen above will be demonstrated. By clicking on **"Next rule"** to proceed with the remaining steps to finalize the study plan

It is only possible to proceed to **"Next rule",** if two elective courses amounting to **12 CFU** have been selected. The last step before finalizing the study plan is to add the **"Final project",** which is the thesis, to the study plan.

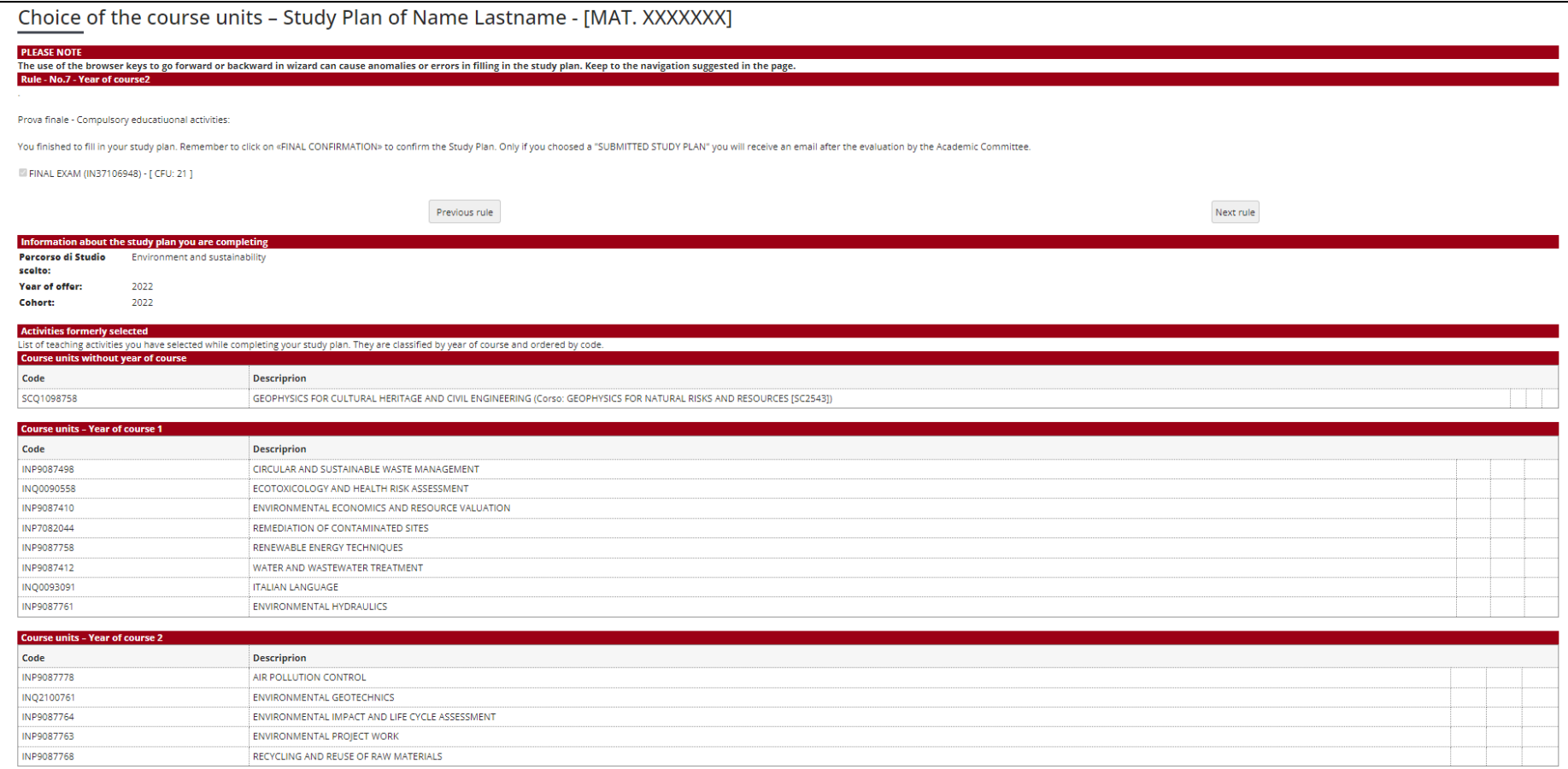

#### *Step 13 Include the final project in your study plan*

By clicking **"Next rule",** the final project will be added to the study plan.

|                                                          |                                                                                                    | Key: Chosen Teaching activities Compulsary teaching activities                                                                                                    |
|----------------------------------------------------------|----------------------------------------------------------------------------------------------------|----------------------------------------------------------------------------------------------------|
|                                                          |                                                                                                    |                                                                                                    |
| <b>Description</b>                                       |                                                                                                    |                                                                                                    |
|                                                          |                                                                                                    |                                                                                                    |
|                                                          |                                                                                                    |                                                                                                    |
| <b>Description</b>                                       |                                                                                                    |                                                                                                    |
| CIRCULAR AND SUSTAINABLE WASTE MANAGEMENT                |                                                                                                    |                                                                                                    |
| ECOTOXICOLOGY AND HEALTH RISK ASSESSMENT                 |                                                                                                    |                                                                                                    |
| ENVIRONMENTAL ECONOMICS AND RESOURCE VALUATION           |                                                                                                    |                                                                                                    |
| REMEDIATION OF CONTAMINATED SITES                        |                                                                                                    |                                                                                                    |
| RENEWABLE ENERGY TECHNIQUES                              |                                                                                                    |                                                                                                    |
| WATER AND WASTEWATER TREATMENT                           |                                                                                                    |                                                                                                    |
| <b>ITALIAN LANGUAGE</b>                                  |                                                                                                    |                                                                                                    |
| ENVIRONMENTAL HYDRAULICS                                 |                                                                                                    |                                                                                                    |
|                                                          |                                                                                                    |                                                                                                    |
|                                                          |                                                                                                    |                                                                                                    |
|                                                          |                                                                                                    |                                                                                                    |
| <b>ENVIRONMENTAL GEOTECHNICS</b>                         |                                                                                                    |                                                                                                    |
| ENVIRONMENTAL IMPACT AND LIFE CYCLE ASSESSMENT           |                                                                                                    |                                                                                                    |
| ENVIRONMENTAL PROJECT WORK                               |                                                                                                    |                                                                                                    |
| RECYCLING AND REUSE OF RAW MATERIALS                     |                                                                                                    |                                                                                                    |
| <b>FINAL EXAM</b>                                        |                                                                                                    |                                                                                                    |
| Previous rule<br>Cancel study plan<br>Confirm study plan |                                                                                                    |                                                                                                    |
|                                                          | Study plan of: Name Lastname - [MAT. XXXXXXX]<br>a Specialisation School (Post Lauream), you do not need to print it nor to send a copy since the relevant office will automatically acquire it.<br>Standard study plan selected via web<br>Environment and sustainability<br><b>Course units without year of course</b><br>GEOPHYSICS FOR CULTURAL HERITAGE AND CIVIL ENGINEERING (Corso: GEOPHYSICS FOR NATURAL RISKS AND RESOURCES [SC2543])<br><b>Description</b><br>AIR POLLUTION CONTROL | In this page you can complete your study plan when the procedure is open for your degree course. If you have just completed your study plan, please click on "Confirm study plan" at the end of this page. If you have a statu |

*Step 14: Confirm study plan*

The last page of the procedure includes an overview of all the courses for both academic years as well as the list of elective courses selected. In order to finalize the study plan, click on **"Confirm study plan".** This is an essential step to upload the study plan on the Uniweb platform and be able to register for exams.